## **Adobe Instruction Manual** >>>CLICK HERE<<<

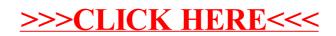